$\mathbf{d}$  i  $\mathbf{g}$  i  $\mathbf{t}$  all

# **DIGITAL NAS™ Packages Version 8.1 for Open VMS™ VAXTM Systems Version 7.1 AV-QOOIG-TE**

# **Read Before Installing**

This letter introduces the DIGITAL NAS Packages Version 8.1 for OpenVMS VAX Systems. DIGITAL NAS packages provide client/server enabling software, including:

- Licenses to use selected component products
- Installation instructions
- Media and documentation

The DIGITAL NAS packages are available as separate kits or on the CD-ROM Software Products Library for OpenVMS VAX systems. Consult the Software Licensing Table in each of the DIGITAL NAS packages Software Product Descriptions (SPDs) for a complete list of the DIGITAL NAS components.

As of DIGITAL NAS Version 8.1, the TK-50 Media supplement is fully retired. All DIGITAL NAS packages are available as CD-ROM media kits.

With the release of DIGITAL NAS Version 8.1, the following products are being removed from the packages:

- ObjectBroker for OpenVMS Run-Time Only
- DECmessageQ for OpenVMS Run-Time Only
- POLYCENTER Software Distribution for Open VMS VAX Client
- POLYCENTER Software Distribution for Open VMS VAX Server
- POLYCENTER Performance Advisor for OpenVMS
- POLYCENTER Performance Data Collector for Open VMS

Customers who have DIGITAL NAS Version 8.0 or earlier may continue to use the above products.

The DIGITAL NAS Production Server 400 provides an Advance License (AL) for ACMS™ for Open VMS that was not available at the time of the DIGITAL NAS Production Server 400 component integration testing. This license allows you to use the product when it becomes available on your Open VMS VAX Software Product Library distribution.

## **Special Installation Considerations for all DIGITAL NAS packages Customers**

The DIGITAL NAS packages are a set of selected component products. They differ from individual products and, as such, require special installation considerations, especially regarding the order of installation of the various components.

'lb successfully install the components that make up your DIGITAL NAS packages, please read the instructions in the *DIGITAL NAS packages for Open VMS VAX Systems Installation Guide,* which outlines the following procedures:

- Loading your Product Authorization Key (PAK)
- Installing the DIGITAL NAS packages Base Kit
- Editing MODPARAMS.DAT as necessary and rebooting using AUTOGEN
- Installing the DIGITAL NAS components and rebooting as necessary

See the Software Product Description (SPD) and the *DIGITAL NAS packages Installation Guide* for a complete list of the DIGITAL NAS components for each DIGITAL NAS package. See "Installing a DIGITAL NAS Package: At a Glance," a checklist in Chapter 2 of the installation guide, for a simple summary of the DIGITAL NAS installation procedures.

#### **Documentation**

With the exception of this letter, the DIGITAL NAS Version 8.1 documentation has been delivered to you in online form. The DIGITAL NAS packages provide documentation in Bookreader™, PostScript®, and text formats.

See the **installation guide** section that describes how to access all online documentation. To locate the installation guide online, see the Accessing Documentation from the CD-ROM Distribution section of this letter.

There are two DECnet<sup>™</sup> products included in the DIGITAL NAS packages Version 8.1, DECnet-Plus for OpenVMS VAX Systems and DECnet for OpenVMS VAX Systems. See Chapter 3 of the DIGITAL NAS installation guide and the DIGITAL NAS packages Software Product Descriptions (SPDs) for more information.

## **Accessing Documentation from the CD-ROM Distribution**

If you have received your DIGITAL NAS packages distribution on CD-ROM, the *DIGITAL NAS packages Installation Guide* can be found in either of the following directories on the first CD-ROM labeled *DIGITAL NAS Packages Version 8.1 for OpenVMS VAX Systems for OpenVMS VAX Software:* 

- *disk:[xxx.DOCUMENTATION]xxx\_IGUIDE. TXT*
- *disk:[xxx.DOCUMENTATION]xxx\_IGUIDE.PS*

In this format, *disk* is the drive where you mount the DIGITAL NAS packages CD-ROM and *xxx* is the product prefix, as shown in the following table:

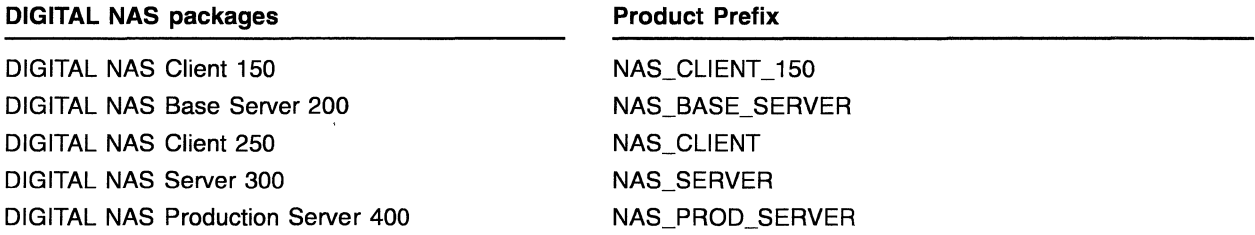

For example, to extract the *DIGITAL NAS packages for Open VMS VAX Systems Installation Guide*  for the DIGITAL NAS Client 250 in PostScript form, enter the following commands:

\$ MOUNT/OV=ID DKA100: \$ PRINT/PARAM=(DATA\_TYPE=POSTSCRIPT)/QUEUE=MY\_PRINTER -DKA100: [NAS\_CLIENT.DOCUMENTATION]NAS\_CLIENT\_IGUIDE.PS

## ©Digital Equipment Corporation. 1997. All rights reserved.

TM ACMS, Bookreader, DEC, DECnet, DECnet-Plus DIGITAL, DIGITAL NAS, ObjectBroker, Open VMS, POLYCENTER, and the DIGITAL logo are all trademarks of Digital Equipment Corporation.

<sup>®</sup> PostScript is a registered trademark of Adobe Systems Incorporated.